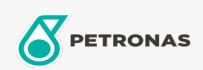

Hydrauliköl

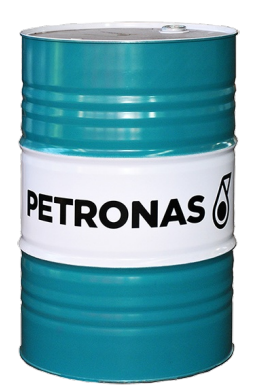

## **PETRONAS Arbor HYDRAULIC 32**

## Sortiment:

Langbeschreibung: PETRONAS Arbor Hydraulic 32 ist eine hochwertige Hydraulikflüssigkeit speziell für landwirtschaftliche und Bauwesen Maschinerie. PETRONAS Arbor Hydraulic 32 bietet hohen Schutz der Komponenten des Hydrauliksystems gegen Verschleiß und Korrosion. Seine demulsiven und antischaumigen Eigenschaften sorgen für schmierende Kontinuität und verhindern Kavitation und Wärme abführen.

**A** Sicherheitsdatenblatt

OEM -Leistung: DIN 51525 DIN 51524 Denison HF-0/HF-1/HF-2 SDFG OI-1432

Anwendung (en) - für Verbraucherseiten: Landwirtschaftliche Geräte, Bau, Steinbruch und Bergbau